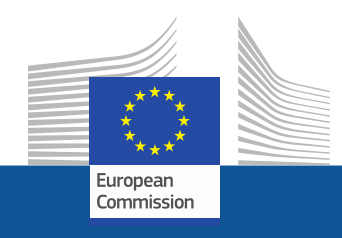

# **WiFi4EU**

# **Přinášíme připojení k internetu do veřejných prostor**

Follow us on:

**#WIFI4EU @connectivityEU**

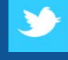

Web sites:

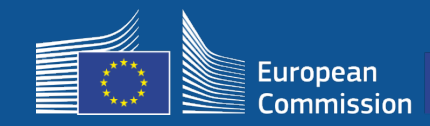

Evropská unie zavádí bezplatné wi-fi připojení do veřejných prostor, jako jsou parky, náměstí, knihovny atp…

- EU do projektu investuje 150 milionů eur
- Připojení pro téměř 9 000 obcí

#### **Projekt může využít každý!**

Z projektu WiFi4EU budou obcím z celé EU poskytnuty finanční prostředky na to, aby instalovaly bezplatné wifi připojení, které budou moci využít místní obyvatelé i návštěvníci.

#### **Jak to celé funguje?**

- Prostředky získají **ti, kteří se přihlásí dříve**. Zároveň jsou dodržována určitá pravidla geografické vyváženosti.
- Komise hradí instalační náklady. Obce pak musí hradit provozní náklady – přístup k internetu musí fungovat **alespoň po dobu 3 let.**
- Místní obyvatelé a návštěvníci budou moci sítě WiFi4EU využívat **zdarma**, bez reklam a bez komerčního využití dat.

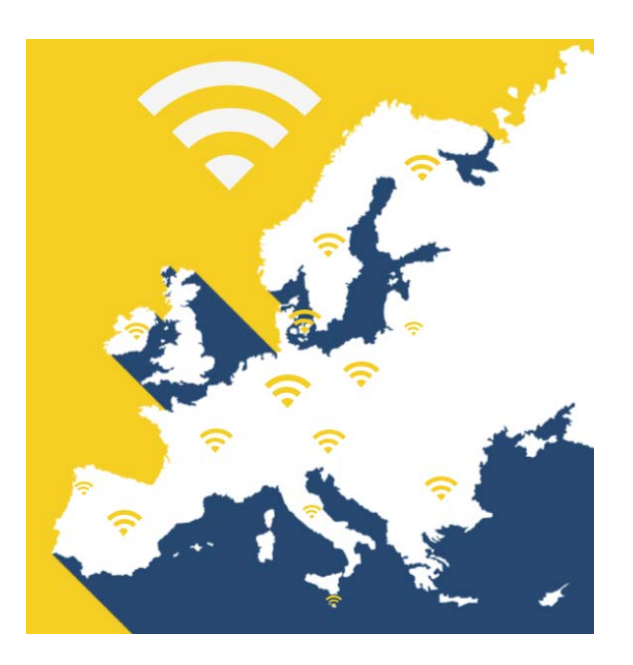

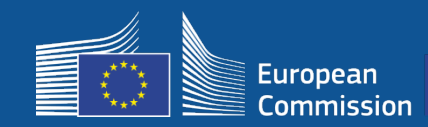

## **WiFi4EU**

#### **Výzva 1**

- 42 milionů eur
- přiděleno 2 800 poukázek
- výzva zahájena 7. listopadu 2018
- maximální počet poukázek na jednu zemi: 224
- minimální počet poukázek na jednu zemi: 15
- 13 200 žádostí
- 3 500 žádostí během prvních 5 sekund
- Za Itálii, Německo, Španělsko a Francii byly žádosti vyčerpány během prvních sekund

#### **Výzva 2**

- 51 milionů eur
- přiděleno 3 400 poukázek
- výzva zahájena 4. dubna 2019
- maximální počet poukázek na jednu zemi: 510
- minimální počet poukázek na jednu zemi: 15
- téměř 10 000 poukázek
- V prvních 60 vteřinách bylo zažádáno o 97,5 % poukázek
- Za Itálii, Německo a Španělsko byly žádosti vyčerpány během prvních sekund

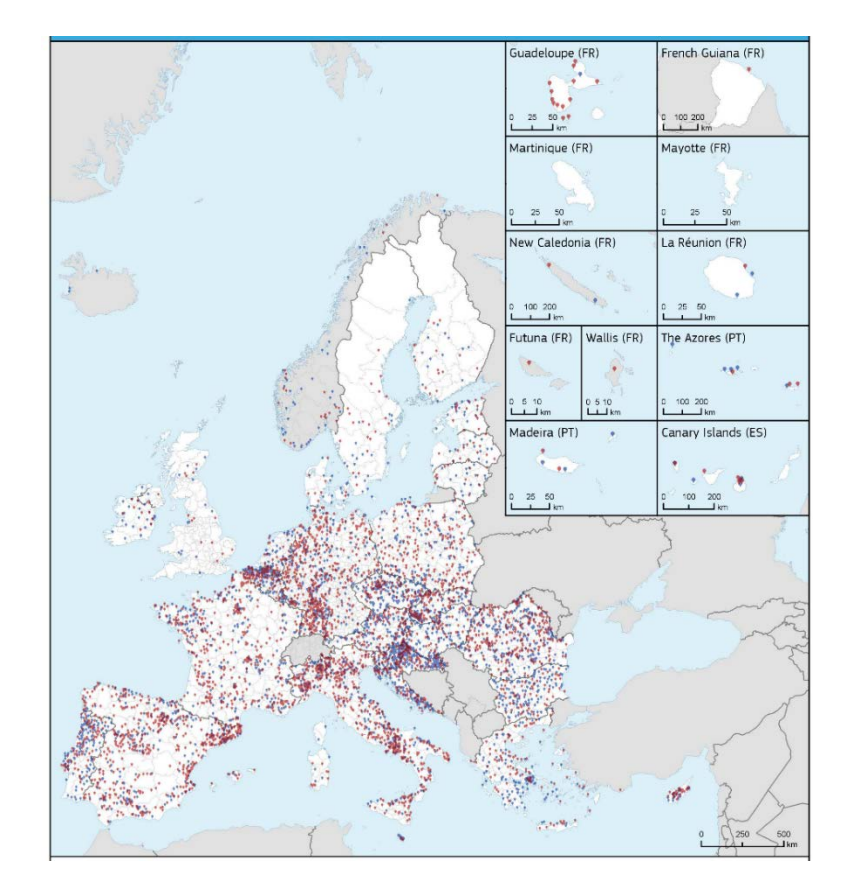

**Mapa obcí, které získaly poukázku (výzvy 1 a 2)**  Ze zemí jako je Bulharsko, Chorvatsko, Irsko, Litva, Portugalsko a Slovinsko je mezi obcemi vybranými ve výzvě 1 a 2 více než 50 % obcí

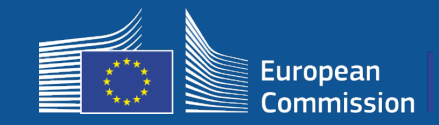

Г

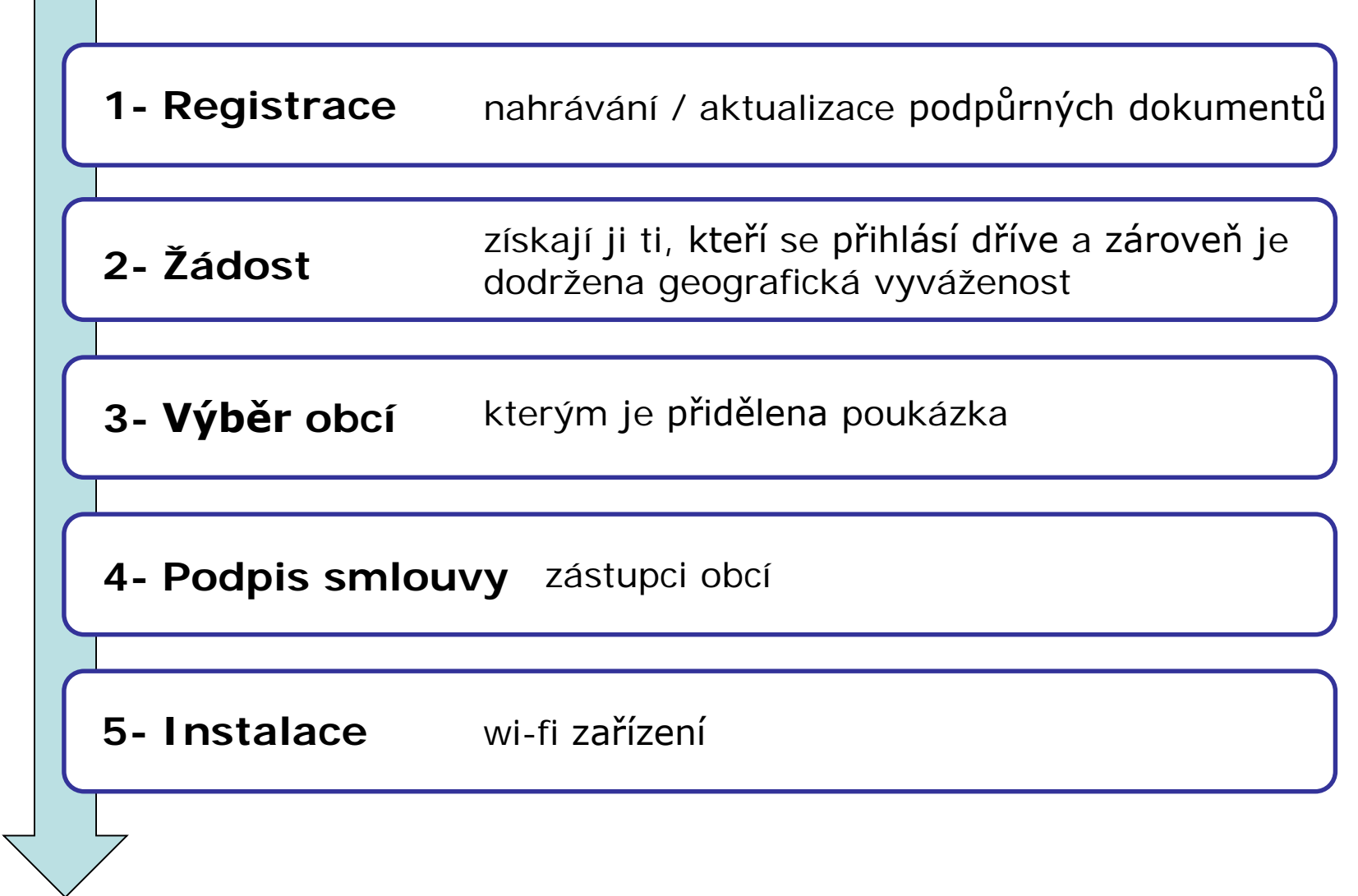

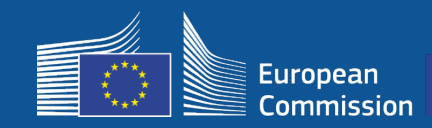

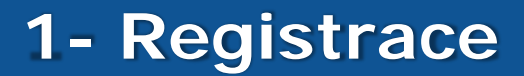

### 4stupňový registrační proces na portálu

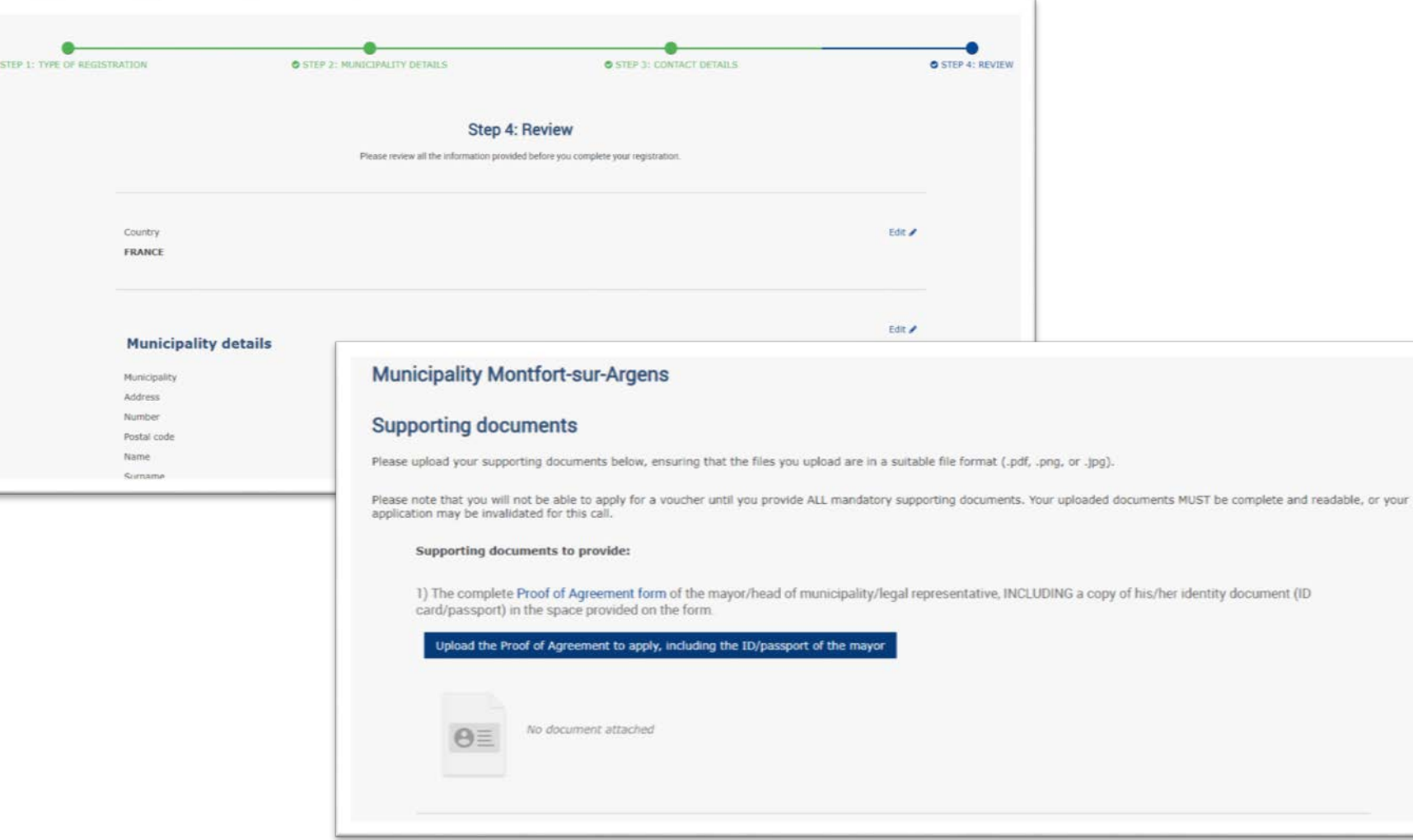

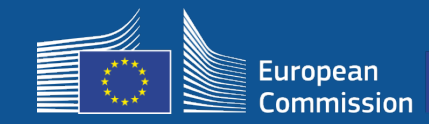

# **1 – Registration – Editing mode**

Při přípravě na další výzvu k podávání žádostí mohou obce upravovat své registrační údaje (např. jméno starosty, kontaktní údaje)

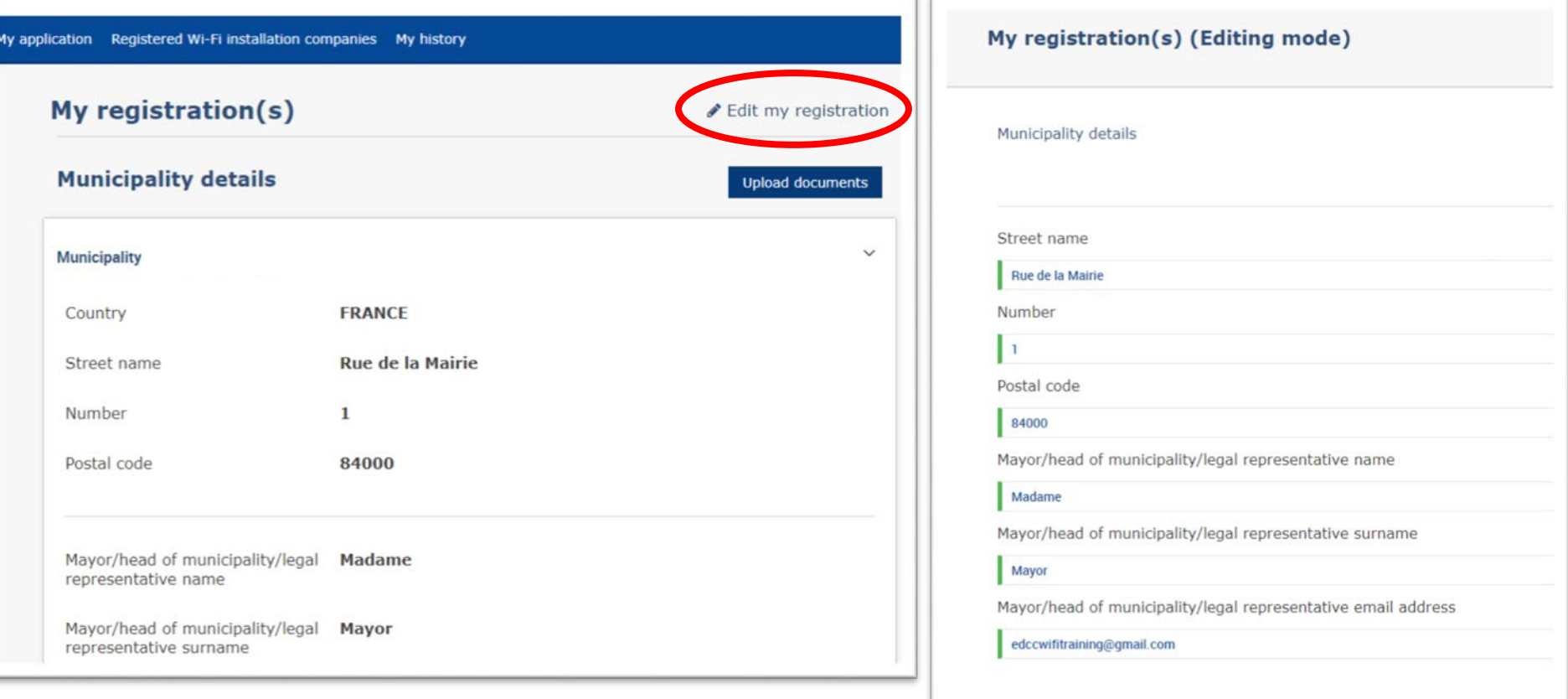

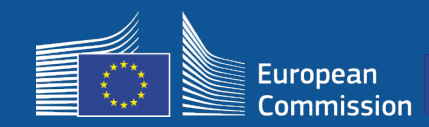

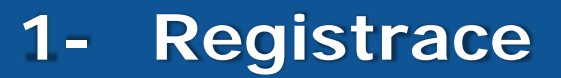

#### S dalšími kroky pomohou obcím pokyny ve dvou zaslaných e-mailových zprávách

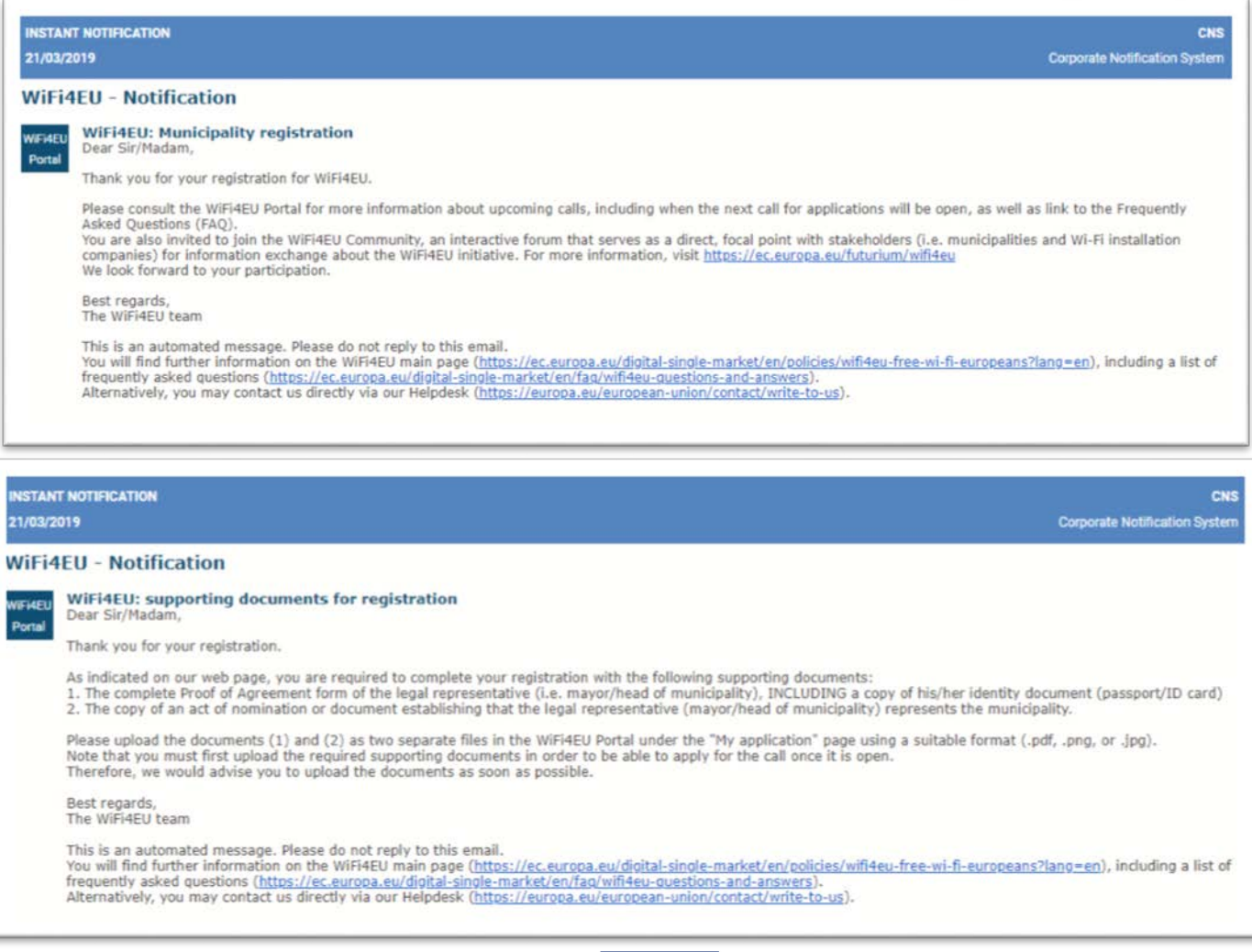

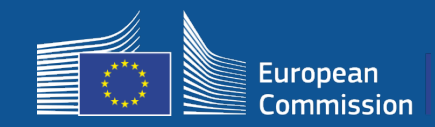

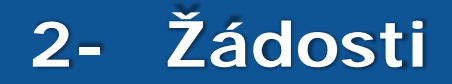

Na portálu bude oznámeno, až bude otevřena nová výzva k podávání žádostí. Každá zaregistrovaná obec obdrží individuální oznámení.

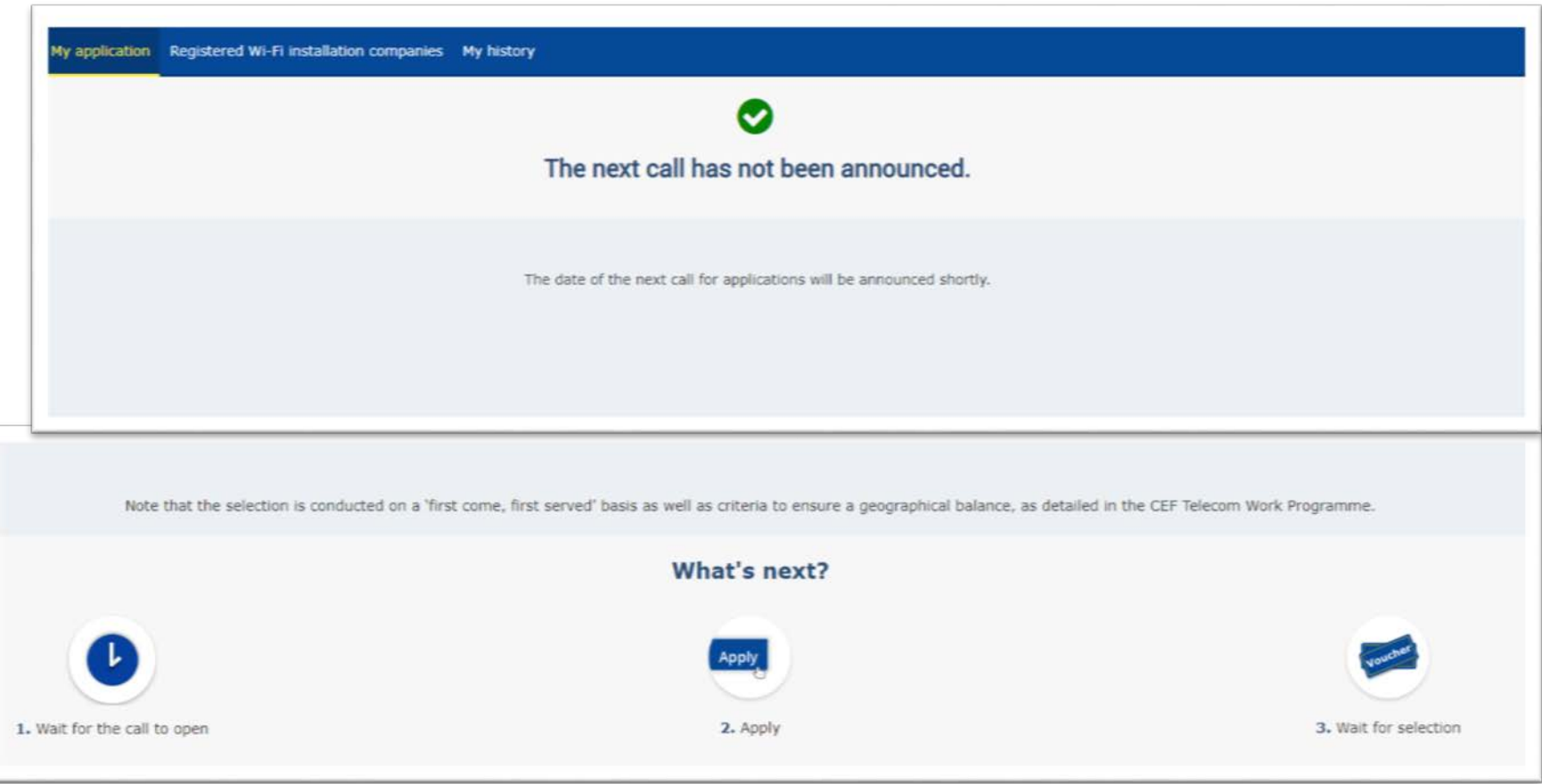

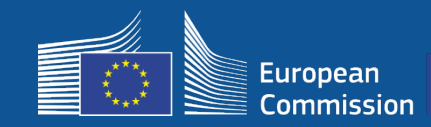

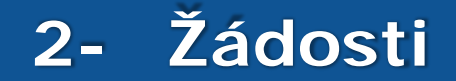

### **Po podání žádosti**

- Poté, co obec žádost odešle, se na obrazovce nejdříve objeví zelené okno s potvrzením, že kliknutí (tj. odeslání) proběhlo úspěšně a že se zpracovává.
- Obce poté obdrží individuální oznámení (e-mail) s potvrzením, že jejich žádost byla zaregistrována.
- U výzvy 3 bude oznámení obsahovat i časový údaj o podání žádosti

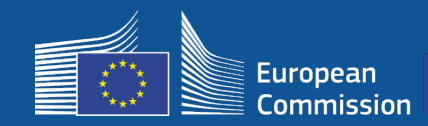

#### Vítězné obce obdrží e-mail s výzvou, aby si přečetli grantovou dohodu a elektronicky ji na portálu podepsaly. V tuto chvíli nemusí splnit žádné zvláštní požadavky ani disponovat potřebným vybavením

#### **WiFi4EU - Notification**

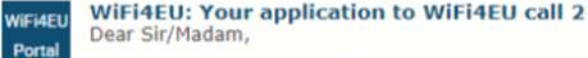

Congratulations! We are pleased to inform you that your application on behalf of municipality Lille has been selected for funding under the call 2 as stipulated in the Commission Decision published on the INEA website (https://ec.europa.eu/inea/en/connecting-europe-facility/cef-telecom/wifi4eu).

The Grant Agreement can be signed by the mayor (Legal representative of the municipality) or an authorised person designated by the mayor to do so, with the appropriate supporting documents (i.e. Authorised person form and ID/passport of the Authorised person). Please logon to the 'My voucher' page on the WiFi4EU Portal to sign the Grant Agreement.

#### **Grant Agreement**

Congratulations! Your municipality has been selected to receive a voucher under this WiFi4EU call. The information you have provided in your registration will be used to sign the Grant Agreement with your municipality and for correspondence with your municipality for the duration of the contract.

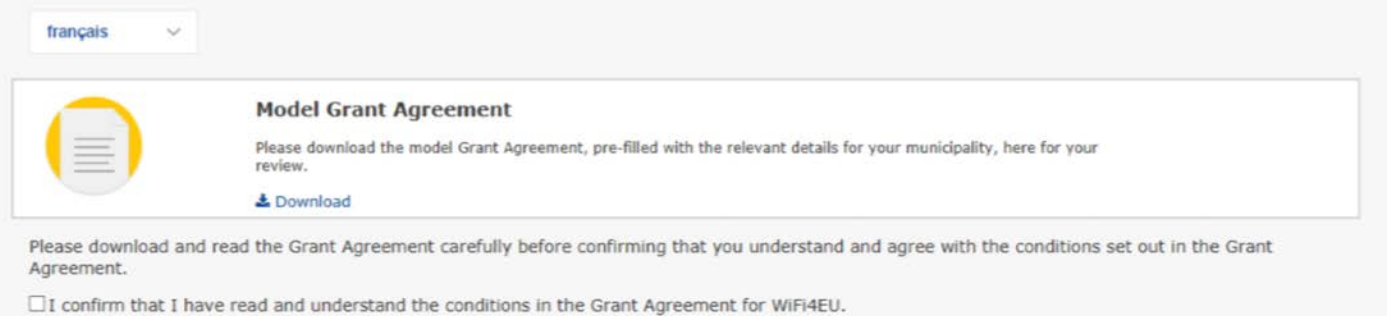

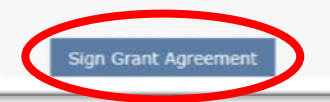

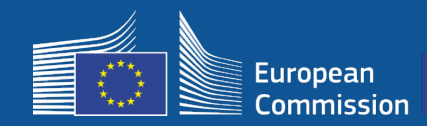

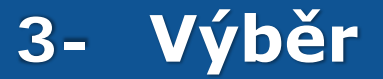

#### Rezervní seznam: Obce, které jsou na rezervním seznamu, jsou o jejich statusu informovány a jsou informovány, jakmile budou k dispozici finanční prostředky

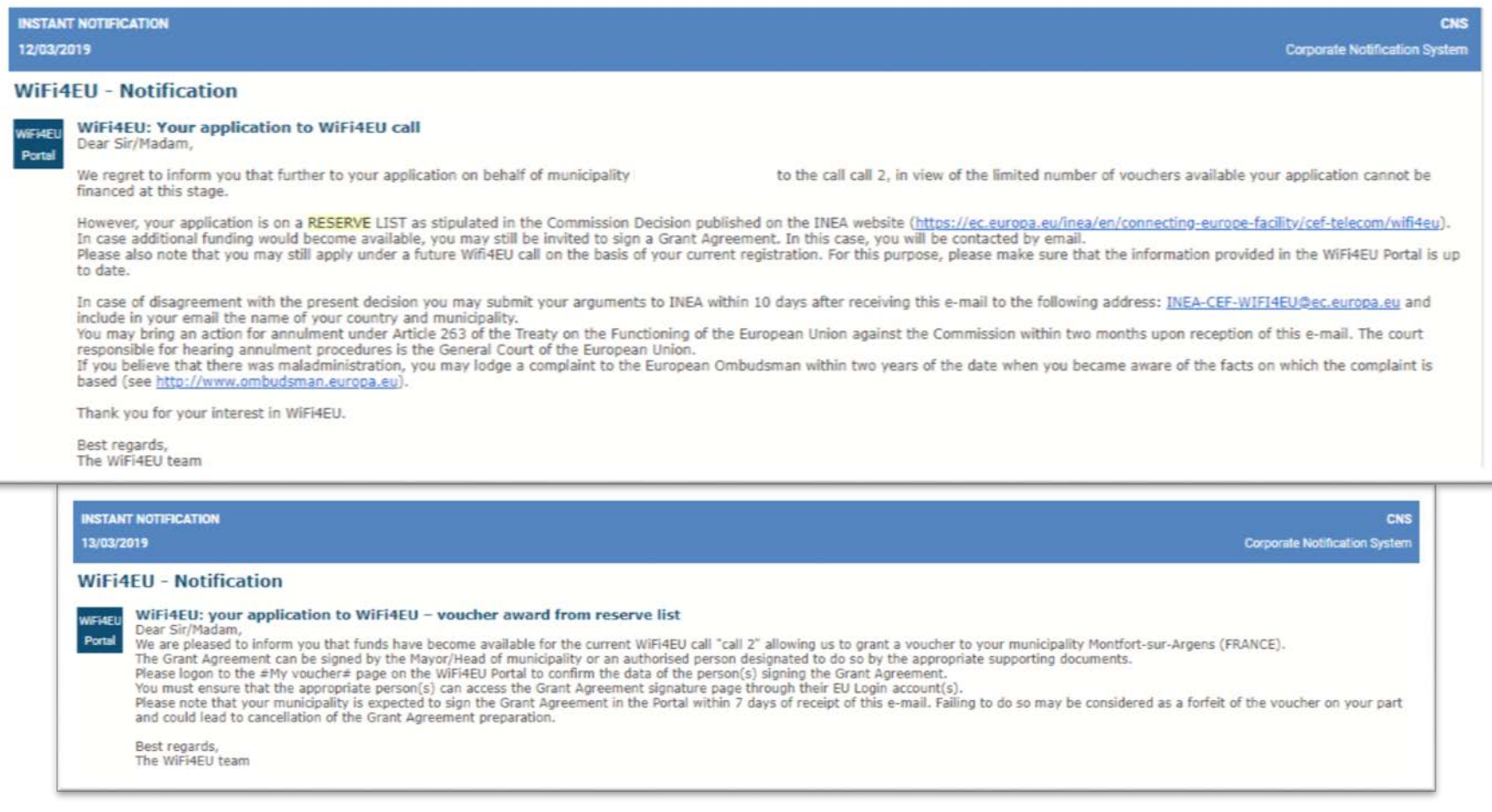

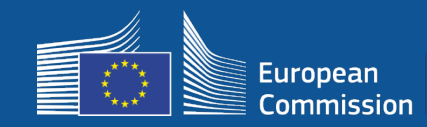

## **4- Podpis smlouvy**

- Podpis a protipodpis agenturou INEA.
- Obec musí zajistit dokončení instalace a zprovoznění instalované sítě do 18 měsíců od podpisu grantové dohody.

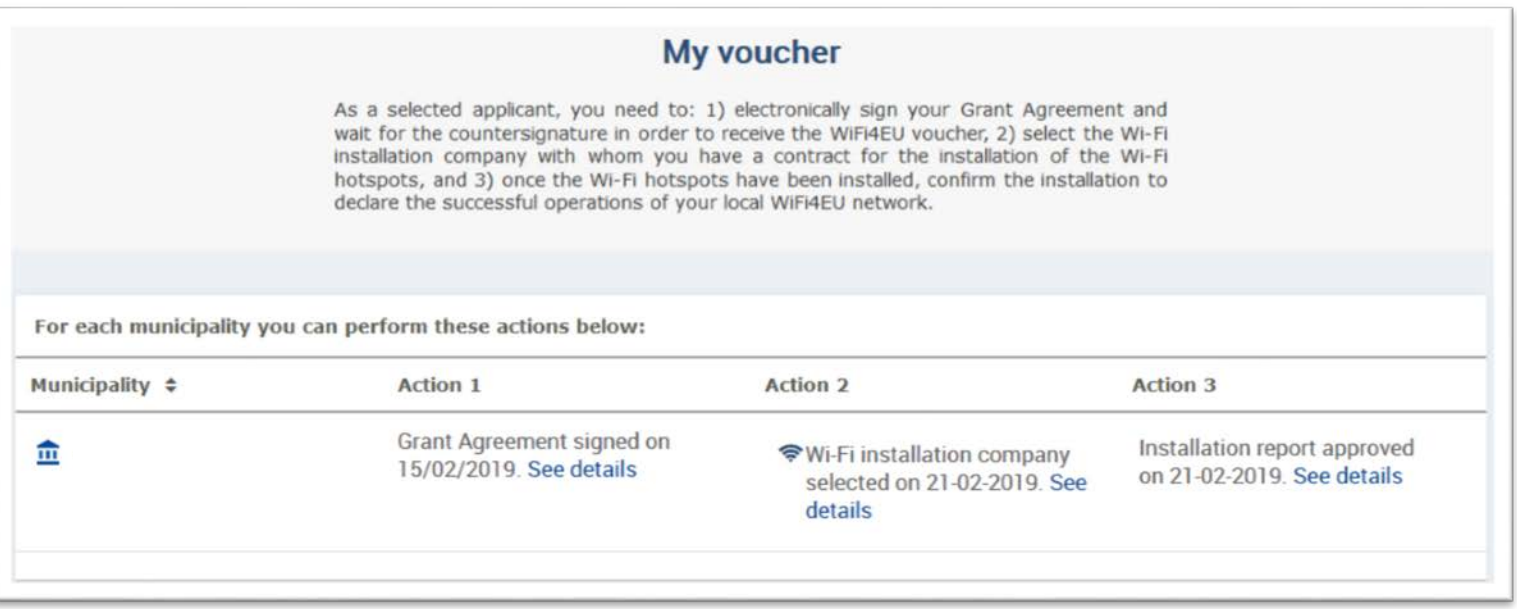

#### FAQ: 5.1

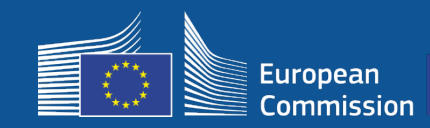

## **4- Podpis smlouvy**

#### **Rozsah financování**

#### **Evropská komise hradí**

- náklady na vybavení a instalaci (CAPEX)
- až 100% celkových nákladů na projekt
- hodnota poukázky: 15 000 eur na jednu obec

#### **Obce hradí**

- předplatné u poskytovatele internetových služeb (OPEX)
- provoz nejméně po dobu 3 let
- žádné komerční použití osobních údajů, žádná reklama
- nejvyšší rychlost/minimální rychlost stahování 30Mpbs
- připojení musí být poskytováno bezplatně a bez rozdílu

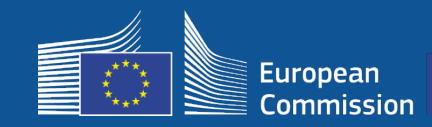

### **5- Instalace**

### **Časový rámec**

Příjemci prostředků mají 18 měsíců ode dne podpisu grantové smlouvy Komisí na to, aby agentura INEA dálkovou kontrolou potvrdila, že síť WiFi4EU je v provozu, a spouští tak platbu

• 6 a 3 měsíce před uplynutím lhůty budou případně zaslány upomínky

Za účelem instalace sítě wi-fi musí obce:

- Vyhledat společnost, která provede instalaci sítě wi-fi a zadat zakázku na zařízení v souladu na vnitrostátní pravidla pro zadávání veřejných zakázek.
- Obce určí "centra veřejného života", kde budou wi-fi hotspoty instalovány.
- V určených veřejných prostorách umístit vizuální identity projektu WiFi4EU.
- Dokončit na portálu validační postup (společně se společností zajišťující instalaci)

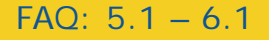

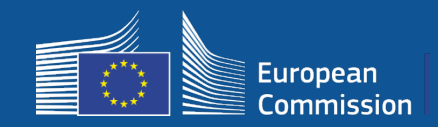

#### **1. Instalace a platba – Kroky, které je nutné provést na portálu**

- **1.** Společnosti zajišťující instalaci wi-fi sítí se zaregistrují na portálu WiFi4EU
	- Zadají údaje o svých účtech ve formátu IBAN a region, kde poskytuje služby
- **2.** Příjemce poukázky zvolí společnost, která instalaci provede
- **3.** Společnost zajišťující instalaci
	- a) zadá účty IBAN (pokud tak již neučinila)
	- b) přidělí účet IBAN na platbu od daného příjemce
	- c) může začít vyplňovat zprávu o instalaci zařízení pro tohoto příjemce
	- d) předkládá zprávu o instalaci (formulář "finanční identifikace" musí být již validován)
- **4.** Příjemce potvrdí, že zpráva o instalaci vyhovuje (nebo je zamítne)
- **5.** Agentura INEA provede na dálku kontrolu, zda je síť WiFi4EU v provozu
	- Platební příkaz Postup provedení platby může trvat až 60 dnů.
	- Začíná běžet 3leté období, během kterého bude síť WiFi4EU monitorována

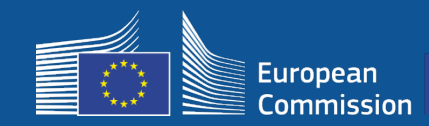

#### **2. Příjemce poukázky zvolí společnost, která provede instalaci**

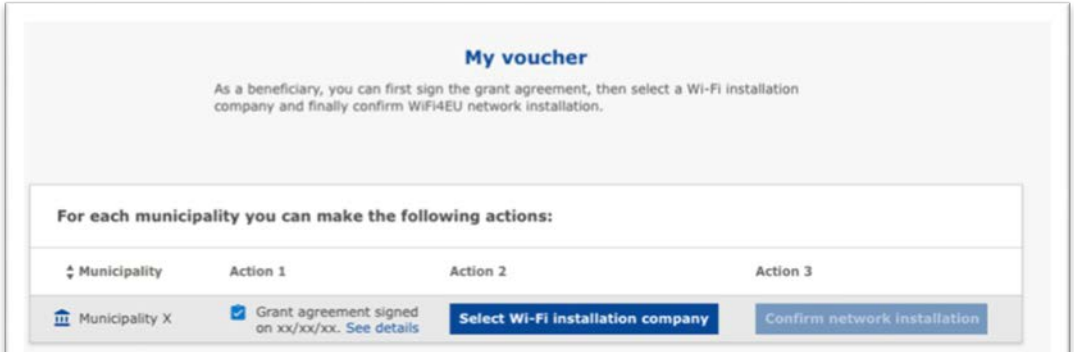

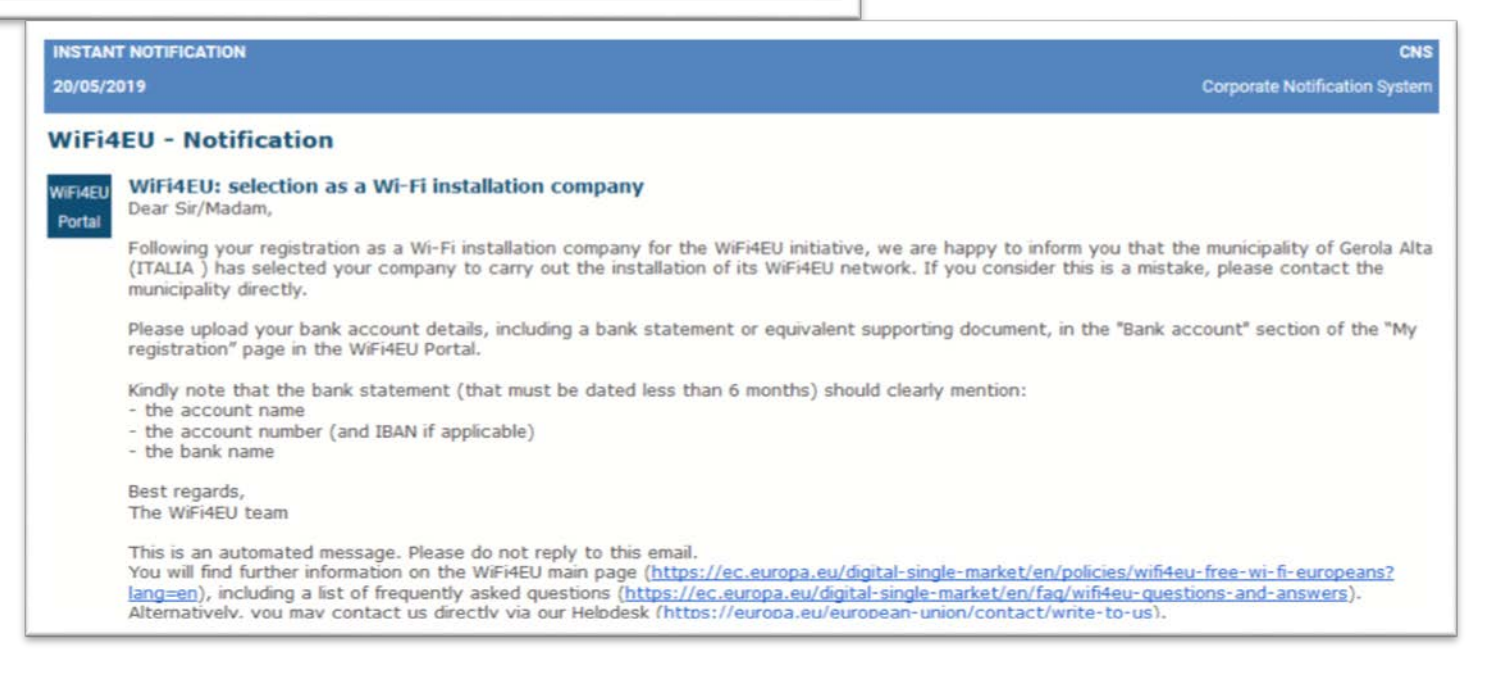

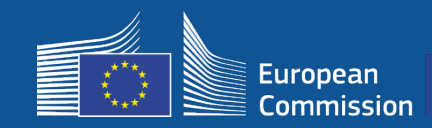

#### **3a. Společnost provádějící instalaci wi-fi zařízení zadá účty IBAN (pokud již tak neučinila)**

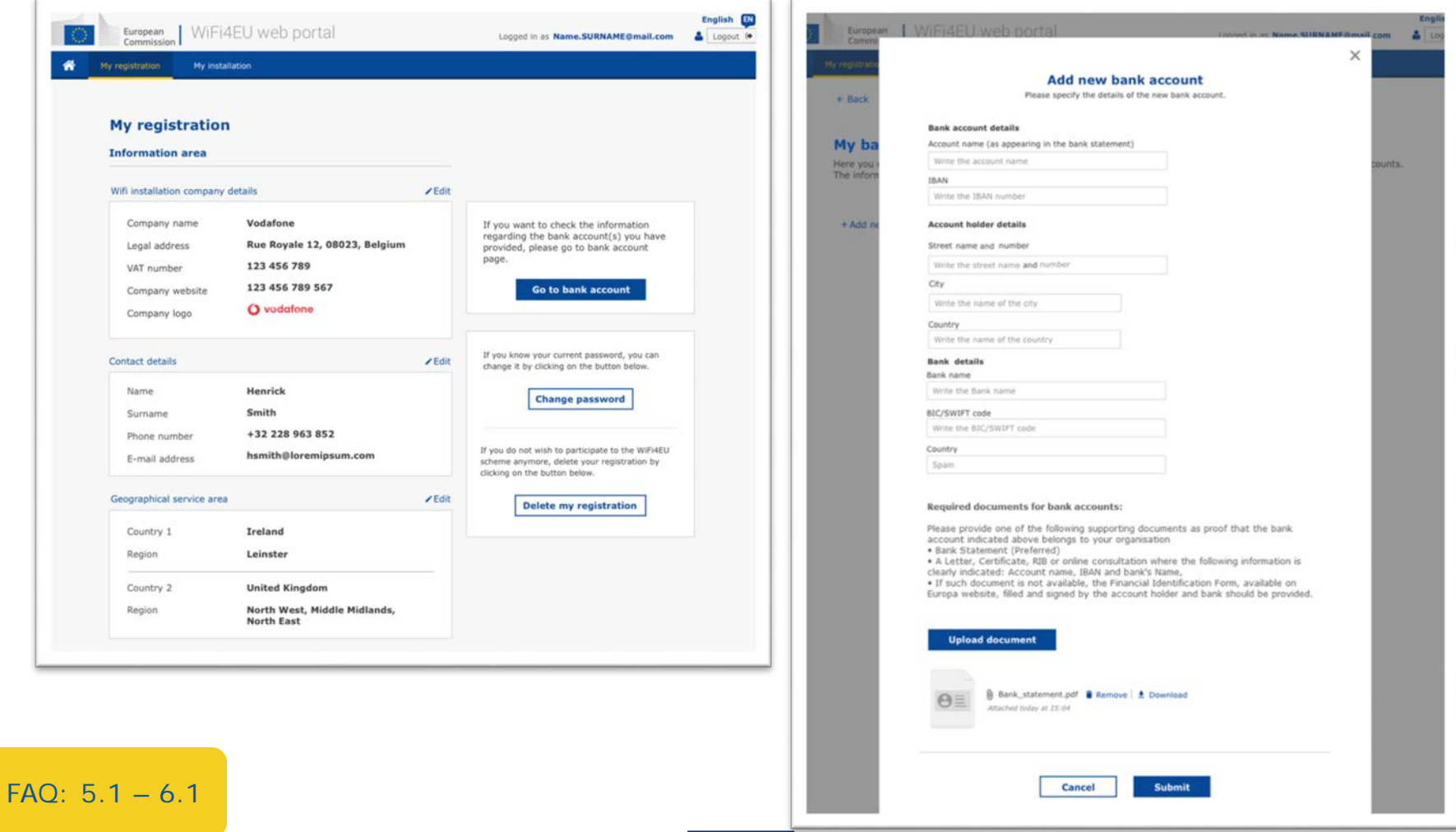

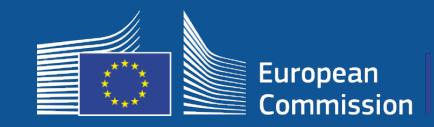

FAQ: 5.1 – 6.1

#### **3b. Společnost provádějící instalaci wi-fi přidělí účet ve formátu IBAN k příjemci (k potvrzení musí zaslat formulář finanční identifikace)**

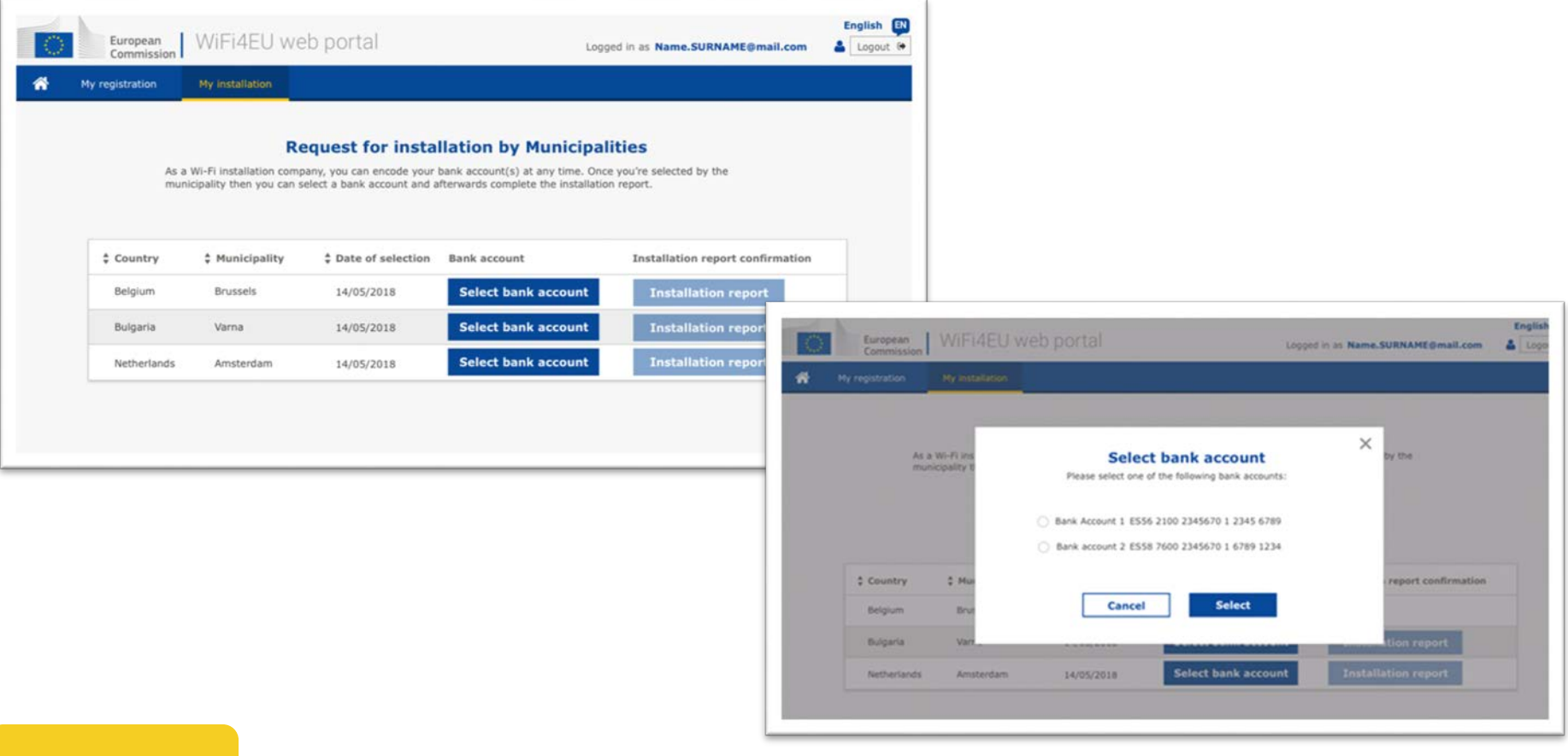

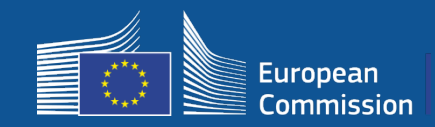

#### **Společnost instalující wi-fi zařízení zadá na portálu svůj bankovní účet a přidělí ho pro účely platby od dané obce**

Agentura INEA ověří, zda je majitelem bankovního účtu skutečně daná organizace – na základě kódu IBAN a aktuálního výpisu z bankovního účtu nebo rovnocenného dokumentu.

[https://ec.europa.eu/info/funding-tenders/how-eu-funding-works/information](https://ec.europa.eu/info/funding-tenders/how-eu-funding-works/information-contractors-and-beneficiaries/forms-contracts_en)contractors-and-beneficiaries/forms-contracts\_en

Jakmile je bankovní účet ověřen, společnost instalující wi-fi zařízení obdrží e-mail. Status se také zobrazí na stránce Moje registrace / stránce s údaji o bankovním spojení.

Společnosti mohou zadat více bankovních účtů

Platba nebude společnost zaslána, pokud nebude obcí vybrána nebo nebude-li bankovní účet potvrzen !

If you want to check the information regarding the bank account(s) you have provided, please go to bank account page.

**Go to bank account** 

**Kde?**  Moje registrace –> Přejít na bankovní účet

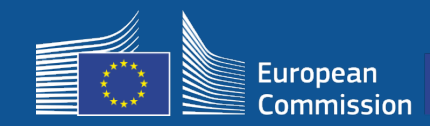

#### **3c. Společnost provádějící instalaci sítě wi-fi může začít pro daného tohoto příjemce vyplňovat zprávu o instalaci**

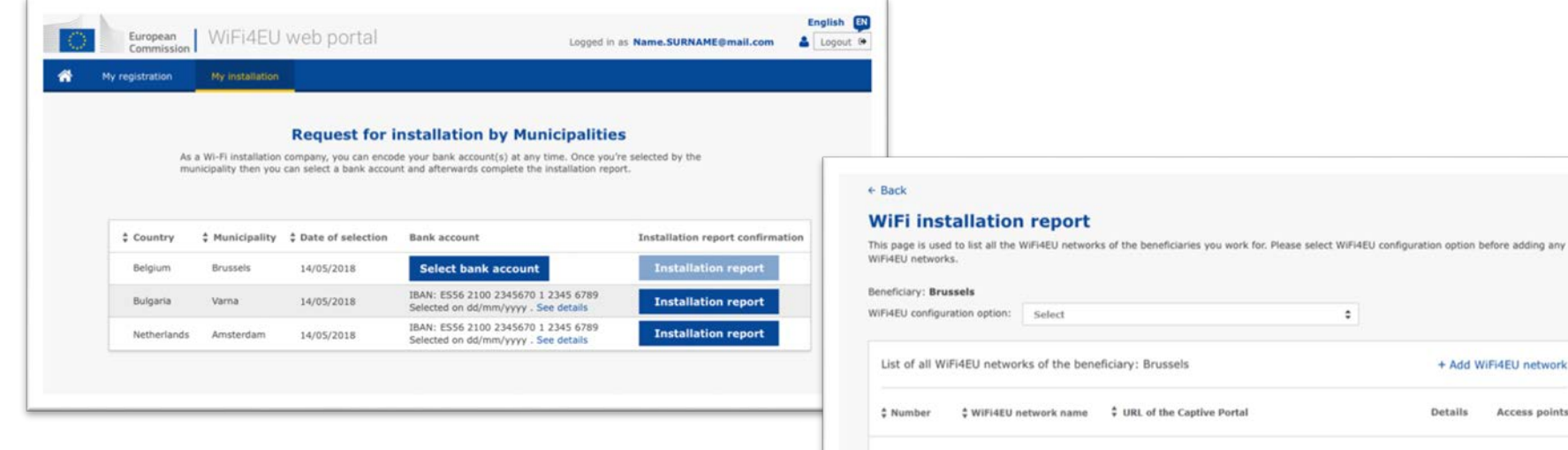

Please, select a beneficiary from the dropdown to see the installation sites.

 $\hat{\mathbf{z}}$ 

Rows per page:  $10 - 1 - 10$  of 100  $\leftarrow$  >

#### **Submit Installation Report**

Click on this button to confirm that all WiFi4EU networks for the given beneficiary are completed and all of them are compliant with technical requirements specified in the Grant Agreement.

+ Add WiFi4EU network

Access points

Details

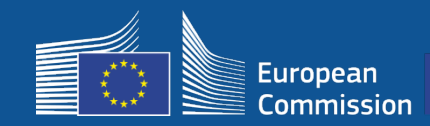

#### **3d. Společnost zajišťující instalaci wi-fi zařízení předloží zprávu o instalaci (formulář finanční identifikace musí již být potvrzen)**

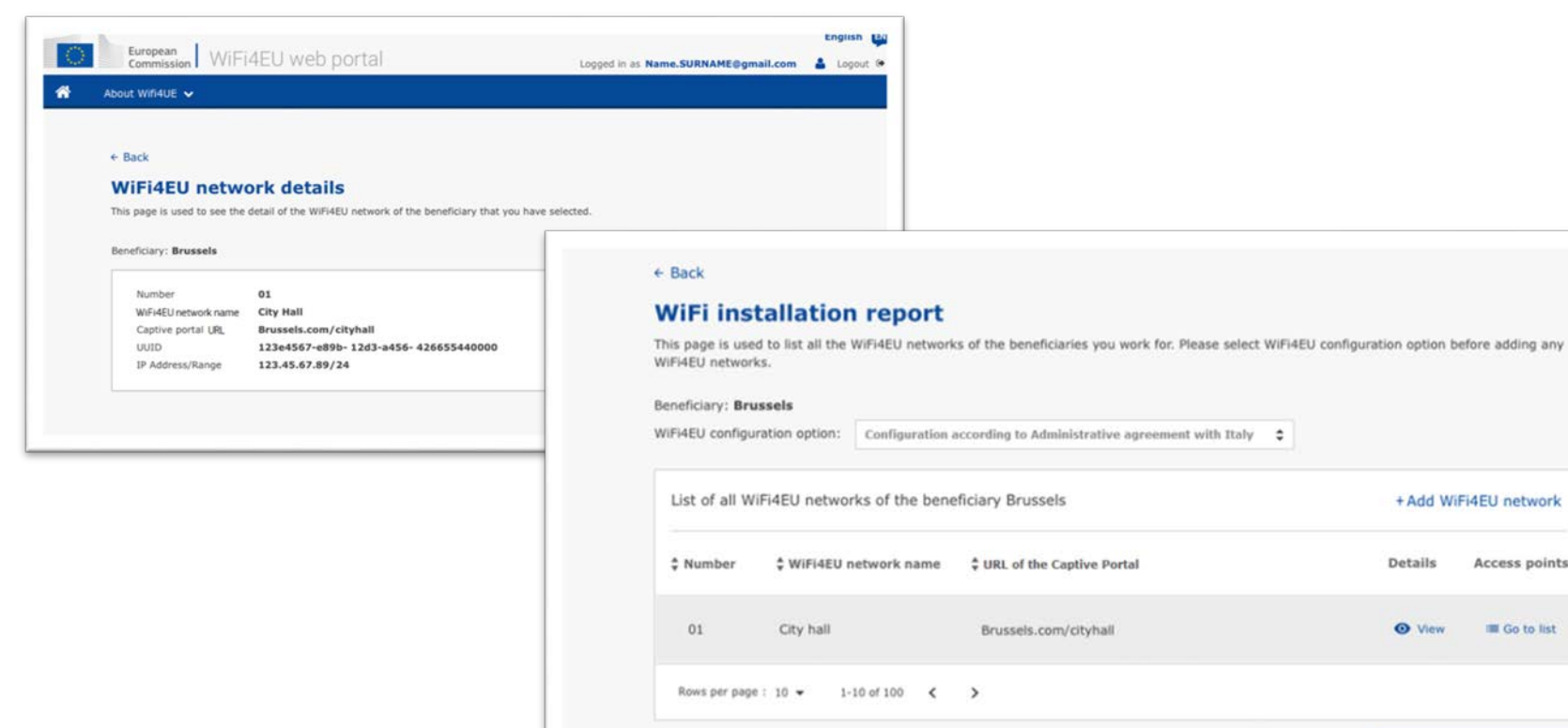

**Submit Installation Report** 

+ Add WiFi4EU network

Access points

**III** Go to list

Details

**O** View

Click on this button to confirm that all WiFi4EU networks for the given beneficiary are completed and all of them are compliant with technical requirements specified in the Grant Agreement.

FAQ: 5.1 – 6.1

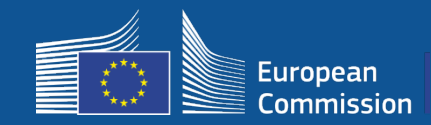

#### **4. Příjemce potvrdí, že zpráva o instalaci vyhovuje (nebo je zamítne)**

Tímto krokem obec potvrzuje, že instalace vyhovuje a že splňuje požadavky stanovené v grantové dohodě uzavřené s agenturou INEA

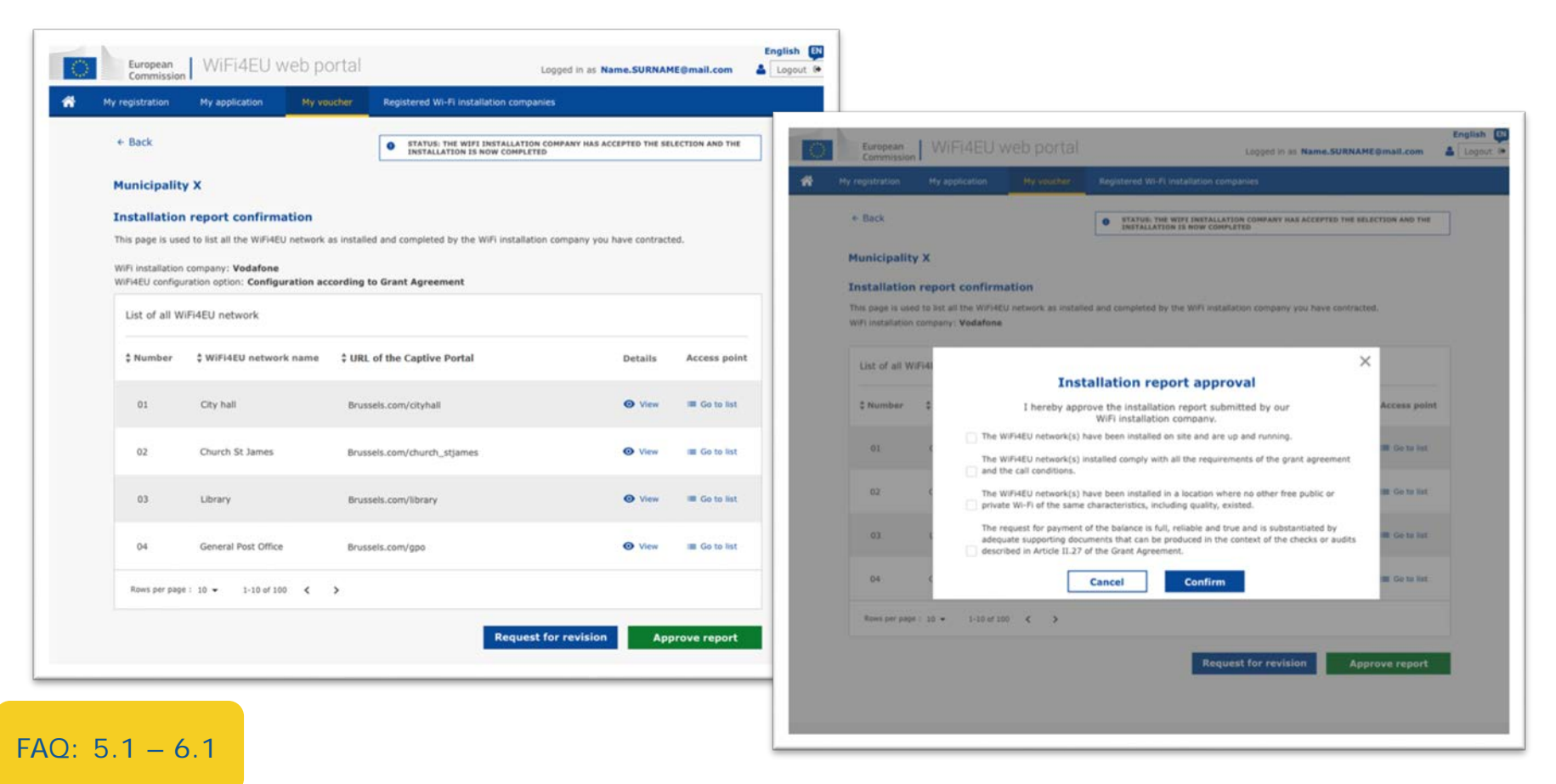

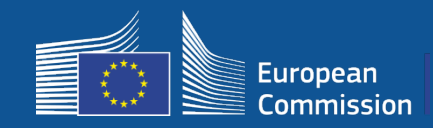

#### **4. Příjemce potvrdí, že zpráva o instalaci vyhovuje (nebo je zamítne)**

Tímto krokem obec potvrzuje, že instalace vyhovuje a že splňuje požadavky stanovené v grantové dohodě uzavřené s agenturou INEA

- Obec musí zajistit **dokončení instalace** a zprovoznění instalované sítě **do 18 měsíců** od podpisu grantové dohody.
- Hotspoty wi-fi smí být instalovány tam, **kde zatím není k dispozici podobná nabídka** bezplatného připojení.
- Obce rovněž musí ve veřejných prostorách, kde je k dispozici internetové připojení WiFi4EU, viditelně umístit **vizuální identitu WiFi4EU**.
- Síť musí nabízet **rychlost stahování nejméně 30 Mb/s**. Rychlost páteřní sítě by také měla být přinejmenším rovnocenná připojení, které obce využívají pro své interní potřeby. Páteřní připojení dosahující rychlost 30 Mb/s by mělo být zajištěno nejpozději do 18 měsíců po podpisu grantové dohody. Viz oddíl 6.2 texu výzvy a grantové dohoda (zejména příloha I).

Společnosti nebude platba zaslána, dokud obec instalaci nepotvrdí.

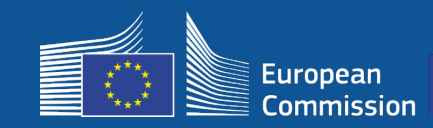

### **5- Instalace**

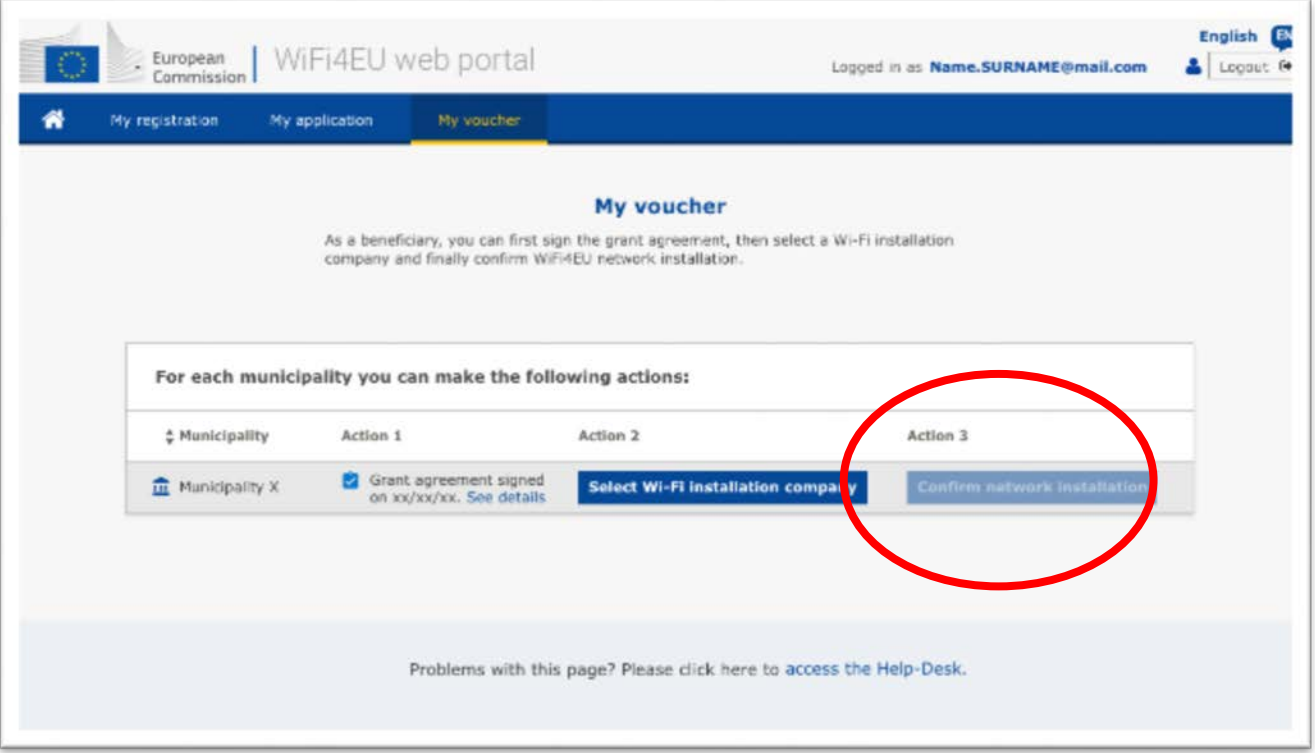

Jakmile společnost předloží **zprávu o instalaci**, obci se na portálu zobrazí tlačítko k jejímu potvrzení.

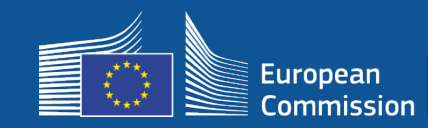

### **5- Instalace**

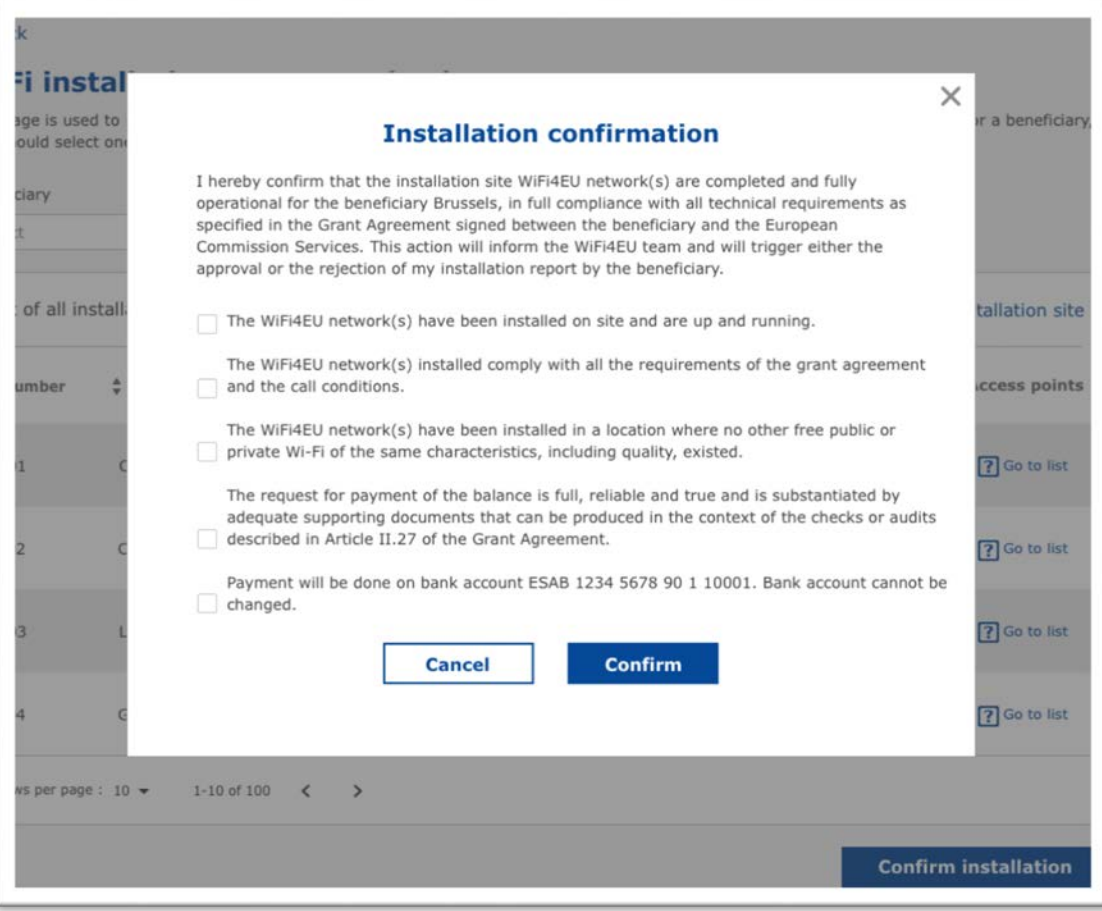

Poté, co obec zprávu potvrdí, obdrží společnost e-mail. Agentura INEA dokumentaci zkontroluje a v případě, že bude síť funkční a bude splňovat stanovené podmínky, zašle společnosti **do 60 dnů** platbu.

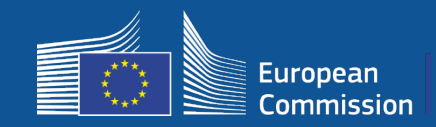

#### **5. Agentura INEA provede na dálku kontrolu, zda je síť WiFi4EU v provozu**

- o Na portálu musí být řádně umístěn sledovací kód (snippet).
- o K síti WiFi4EU se musí připojit nejméně 10 uživatelů.
- o Na přihlašovacím portálu se řádně zobrazuje vizuální identita WiFi4EU
- Agentura INEA odešle platební příkaz ve prospěch společnosti zajišťující instalaci sítě wi-fi
	- Platební lhůta (60 dní) bude pozastavena, pokud po dobu 7 dní úspěšně neproběhne dálková kontrola
- Síť WiFi4EU bude monitorována po dobu 3 let

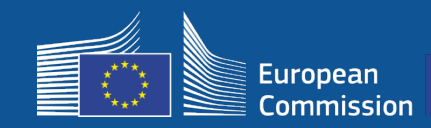

### **5- Instalace**

#### **Technické požadavky**

Technické specifikace zařízení jsou podrobně popsány v části 6.2.2 výzvy a v bodě I.2 přílohy I grantové dohody uzavřené mezi obcí a Komisí.

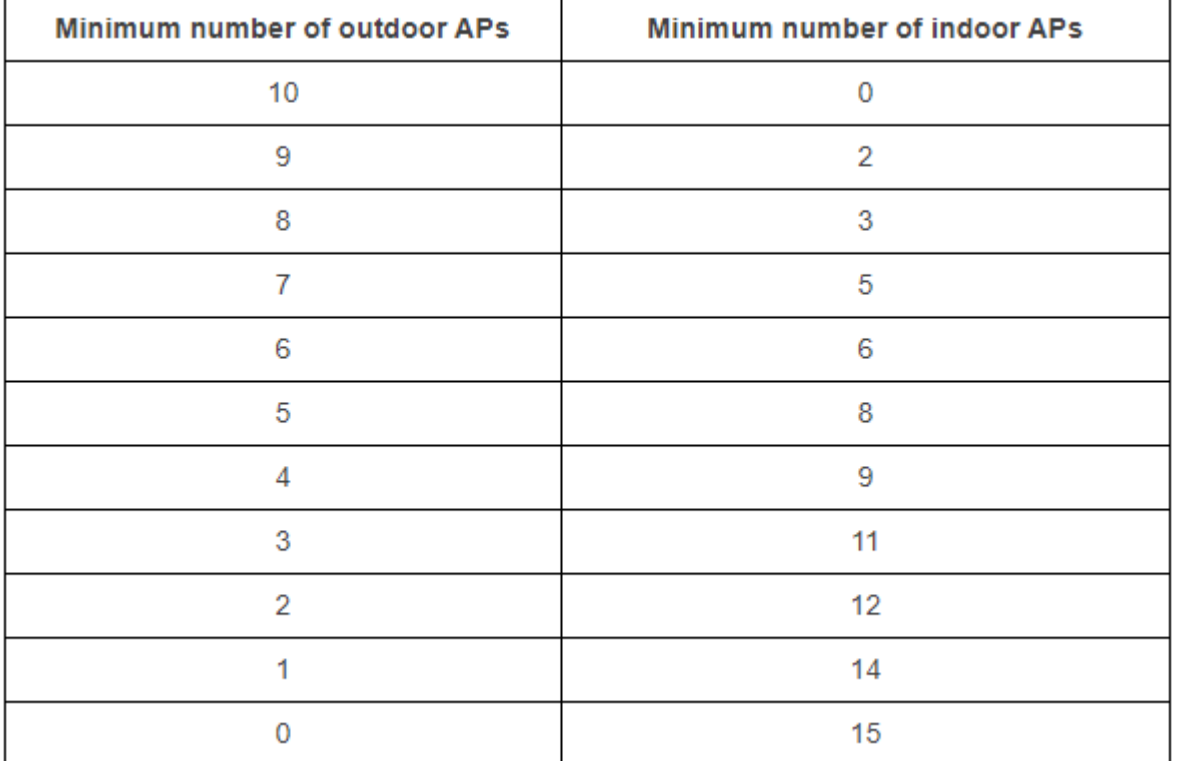

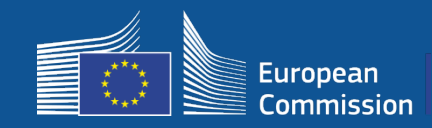

### **5- Instalace**

#### **Technické požadavky**

Příjemce zajistí, aby **každý přístupový bod:**

- umožňoval souběžné dvoupásmové (2,4Ghz 5Ghz) připojení
- měl podpůrný cyklus delší než 5 let
- □ měl střední dobu mezi poruchami (MTBF) alespoň 5 let
- □ měl samostatné a centralizované místo řízení alespoň pro všechny AP každé sítě WiFi4EU
- □ podporoval normu IEEE 802.1x
- □ vyhovoval normě IEEE 802.11ac Wave I
- □ podporoval normu IEEE 802.11r
- □ podporoval normu IEEE 802.11k
- □ podporoval normu IEEE 802.11v
- zvládal alespoň 50 souběžných uživatelů bez zhoršení výkonnosti
- měl alespoň 2x2 MIMO
- vyhovoval normě Hotspot 2.0 (certifikační program Passpoint sdružení Wi-Fi Alliance).

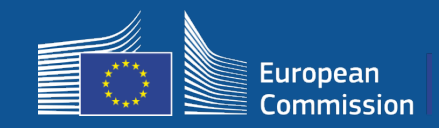

#### **Povinnosti týkající se poplatků, reklamy a využívání údajů**

- 1. Přístup musí být koncovým uživatelům poskytován zdarma (tj. bez jakékoli platby, bez obchodní reklamy, bez využití osobních údajů ke komerčním účelům).
- 2. Přístup musí být koncovým uživatelům poskytován bez diskriminace, s výhradou opatření k zajišťování hladkého fungování sítě a zejména spravedlivého rozdělení kapacity mezi uživatele ve špičce.
- 3. Za účelem podpory, monitorování nebo zlepšení fungování sítí může být pravidelně prováděno zpracování dat pro statistické a analytické účely. Osobní údaje musí být anonymizovány v souladu s příslušným zvláštním prohlášením o ochraně osobních údajů.

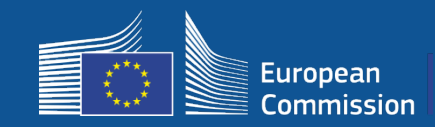

### **Pravidla SSID**

**• Jedinečná společná SSID** "WiFi4EU" v celé EU

- **Přístup pro uživatele na jedno kliknutí**: přihlašovací portál, žádná hesla
- Možnost přidat další SSID pro interní provoz příjemců (internet věcí, zaměstnance atd.)
- Možnost přidat další SSID pro bezpečné připojení na místní úrovni

Fáze 2:

Fáze 1:

- **Další zabezpečené** společné SSID pro zabezpečený a souvislý přístup pro uživatele přes **celoevropskou autentizační službu**
	- **Snadno dostupné a zabezpečené** veřejné sítě WiFi4EU všude v EU!

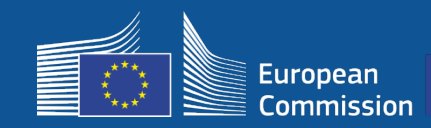

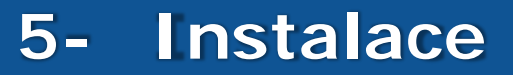

#### **Jednotná autentizační služba**

- **Cíl**: Zajistit bezpečné řešení k autentizaci uživatelů sítí wi-fi a jednoduchý přístup v celé EU.
- V loňském roce byla zahájena **předběžná analýza** s cílem analyzovat řešení dostupná na trhu. Zjištění: Jsou dostupná řešení, která nevyžadují osobní údaje.
- Očekává se, že **výzva k předkládání nabídek** bude zveřejněna v druhém čtvrtletí roku 2019.
- Rekonfigurace **asistenční služby** poskytující podporu obcím

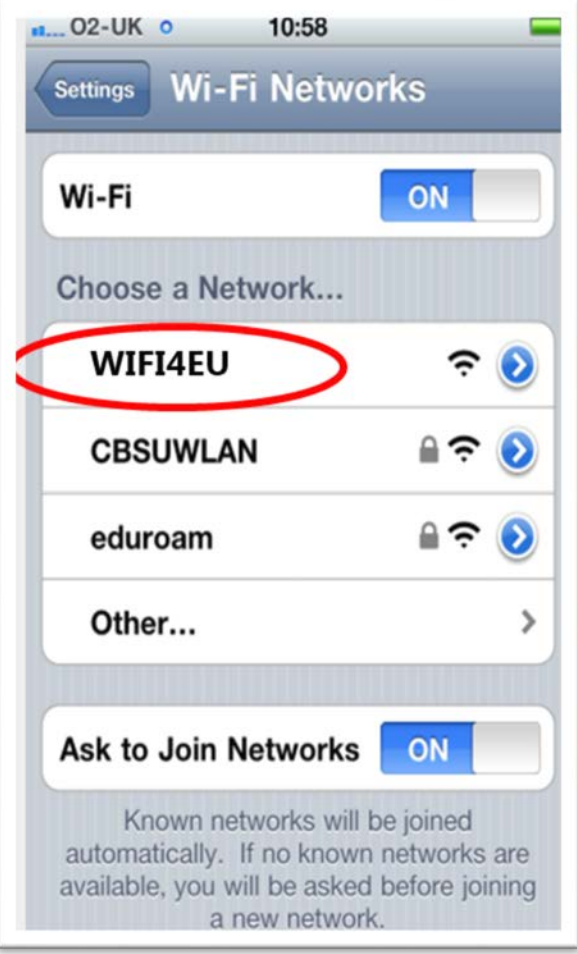

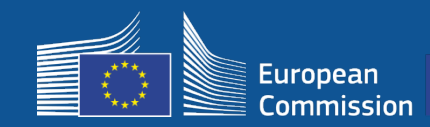

### **Monitorování**

#### **Pravidla monitorování**

- Sítě WiFi4EU budou dálkově monitorovány po dobu 3 let
	- Obce jsou povinny zachovat síť WiFi4EU funkční nejméně po dobu 3 let.
	- Obce jsou odpovědné za údržbu. Síť nesmí být nefunkční více než 60 kalendářních dnů v roce.
	- Ve fázi 2 budou mít obce povinnost provést rekonfiguraci sítě WiFi4EU na jednotnou autentizační službu.
- Dálkové monitorování
	- Počet uživatelů, kteří se každý den do sítě WiFi4EU připojí (podle akčního plánu ve fázi 2)
	- Řádné umístění vizuální identity WiFi4EU na přihlašovacím portálu
	- Odhad rychlosti pro individuálního uživatele a latence připojení každé sítě WiFi4EU
	- Zda nejsou zaznamenávány osobní údaje
- Automatická oznámení obcím po 7 dnech bez provozu, nebo pokud síť nebude splňovat podmínky
- Zahájení postupu za účelem vymáhání finančních prostředků po 60 dnech nečinnosti sítě, nebo pokud nebude splňovat podmínky
- V průběhu tříletého období může agentura INEA provádět dodatečné kontroly (na dálku nebo na místě) a zahájit postup vymáhání fin. prostředků, pokud nebudou splněny stanovené podmínky

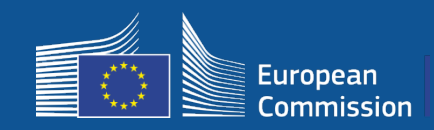

**BCOs**

### **Kanceláře pro širokopásmové připojení jako zprostředkovatelé**

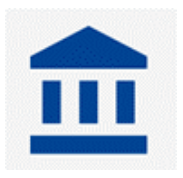

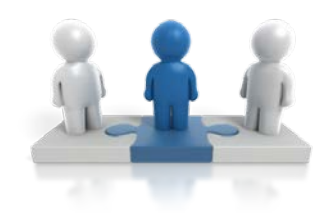

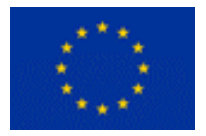

- Odpovídají na dotazy
- Poskytují školení a podporu
- Pomáhají obcím porozumět podmínkám výzvy a dalším krokům
- Pomáhají při koordinaci příslušných entit
- Podporují iniciativu WiFi4EU a doplňkové iniciativy

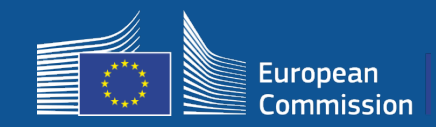

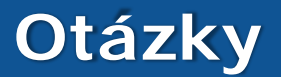

#### S veškerými dotazy se obracejte na kontaktní středisko služby Europe Direct.

- [00 800 6 7 8 9 10 11](https://europa.eu/european-union/contact/write-to-us_en)
- [https://europa.eu/european-union/contact/write-to-us\\_en](https://europa.eu/european-union/contact/write-to-us_en)

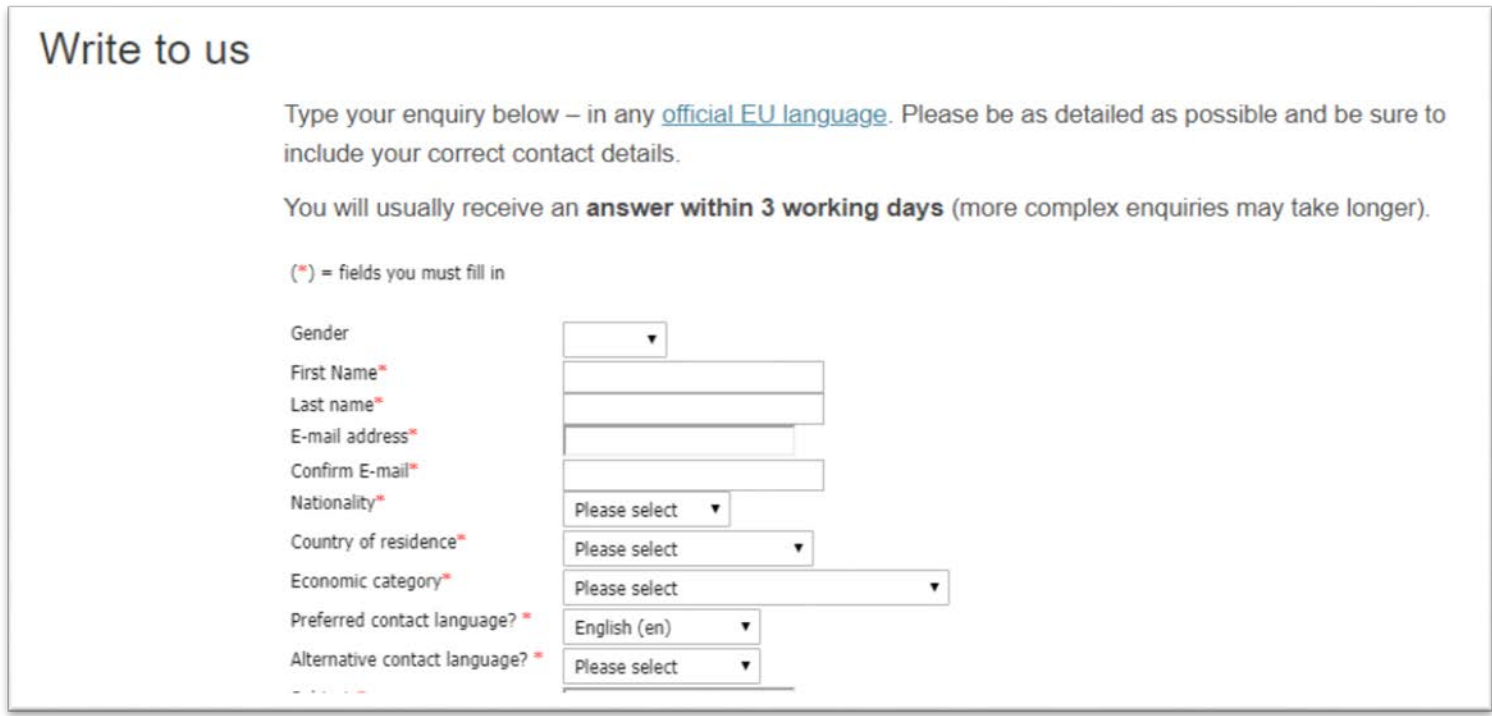

# **Děkuji vám za pozornost!**

35